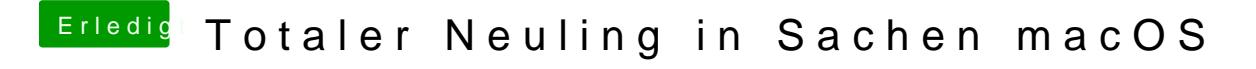

Beitrag von Mocca55 vom 29. Mai 2018, 20:32

[@andy22](https://www.hackintosh-forum.de/index.php/User/54427-andy2203/)03

Wenn du diese Meldung bekommst

dann einfach mal in Einstellungen - Sicherheit schauen und dennoch öffnen w

dann sollte der Installer vom Stick funktionieren.

Gruß Mocca55